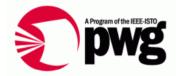

# IPP Everywhere / Cloud Printing New Operations for Mobile Printing

22 October 2010 IPP Everywhere Project

## Rationale for New Operations for Mobile Printing

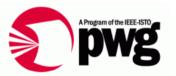

- IPP Everywhere and Cloud Printing models use Print Services accessed via TCP/IP connections
  - Firewalls and routers block incoming connections
  - Print Services must notify Printers of available new jobs
    - Email is slow and requires device configuration
    - Instant messaging is resource intensive and requires device configuration
- New operations should use outgoing connections from the Printer to the Print Service
  - Printer takes Client role to initiate connections and send operation requests to the Print Service (Server)
  - Print Service takes Server role (i.e., Printer) to accept incoming connections and receive operation requests

## Proposed New Operations for Mobile Printing – 1 of 4

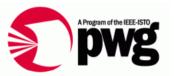

- Create-Printer-Registration
  - Create-Printer-Registration request (request-id, printer-uuid, [registration-lease-duration])
    - register Printer with Server (X.509 certificate in TLS layer)
  - Create-Printer-Registration response (request-id, status-code, [server-uuid], [registration-lease-duration], [fetch-interval])

     respond w/ Registration lease duration and fetch interval (i.e., Server-directed polling)
- Create-Client-Registration
  - Create-Client-Registration request (request-id, client-uuid, [registration-lease-duration])
    - register Client with Server (X.509 certificate in TLS layer)
  - Create-Client-Registration response (request-id, status-code, [server-uuid], [registration-lease-duration])
    - respond w/ Registration lease duration

## Proposed New Operations for Mobile Printing – 2 of 4

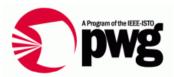

### Get-Available-Jobs

- Get-Available-Jobs request (request-id, printer-uuid, gettimeout)
  - query for list of available Jobs from Server w/ timeout
- Get-Available-Jobs response (request-id, status-code, \*[job-uuid])

#### Fetch-Jobs

- Fetch-Jobs request (request-id, printer-uuid, fetch-timeout, \*[job-uuid])
  - fetch any or specific available Jobs from Server w/ timeout
- Fetch-Jobs response (request-id, status-code, \*[Create-Job request or Print-URI request])

### Reply-To-Jobs

- Reply-To-Jobs request (request-id, printer-uuid, 1\*[Create-Job response or Print-URI response)
  - accept or reject Jobs after fetching from Server
- Reply-To-Jobs response (request-id, status-code)

## Proposed New Operations for Mobile Printing – 3 of 4

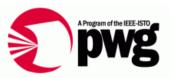

#### Fetch-Documents

- Fetch-Documents request (request-id, printer-uuid, fetchtimeout, [job-uuid])
  - fetch Documents for Job fetched from Server w/ timeout
- Fetch-Documents response (request-id, status-code, \*[Send-Document request])

### Reply-To-Documents

- Reply-To-Documents request (request-id, printer-uuid, jobuuid, 1\*[Send-Document response])
  - accept or reject Documents after fetching from Server
- Reply-To-Documents response (request-id, status-code)

## Proposed New Operations for Mobile Printing – 4 of 4

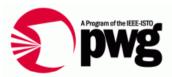

- Report-Job-Progress
  - Report-Job-Progress request (request-id, printer-uuid, jobuuid, job-state, job-state-reasons, job-impressions-completed)
     report job progress (i.e., output impressions)
  - Report-Job-State response (request-id, status-code)
- Report-Job-State
  - Report-Job-State request (request-id, printer-uuid, job-uuid, job-state, [job-state-reasons])
    - report job state change (processing, completed, etc.)
  - Report-Job-State response (request-id, status-code)
- Report-Printer-State
  - Report-Printer request (request-id, printer-uuid, printer-state, [printer-state-reasons])
    - report printer state change (idle, processing, etc.)
  - Report-Printer response (request-id, status-code)

## Next Steps for New Operations for Mobile Printing

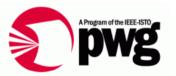

- Review operations via IPP WG calls and email
  - Consensus November 2010
- Define operations in full RFC 2911-style
  - First draft November 2010
- Define operations in new IPP JPS3 spec
  - First draft December 2010 / January 2011
- Open issues that should be addressed
  - Required mutual authentication of Printer and Print Service during connection setup
  - Federation of Print Services across Mobile/Cloud environments